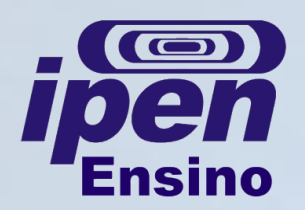

## **MANUAL DE SOBREVIVÊNCIA - TECNOLOGIA NUCLEAR Como solicitar serviço de encadernação**

**O que é:** procedimento para confecção de capas e encadernação de Tese/Dissertação na Gráfica do IPEN. **Como fazer:**

- Preencha o formulário "3.2. Solicitação de serviço" para a impressão das capas e posterior encadernação;
- Indique a quantidade de capas necessárias (até 10 unidades para Mestrado e 15 para Doutorado);
- Quantidades excedentes deverão ser acompanhadas de justificativa para aprovação;
- Anexe à solicitação a folha de rosto da tese/dissertação onde constam os dados: título, autor, orientador e área de concentração;
- Verifique se a montagem do trabalho está de acordo com as normas da Pós-Graduação (consulte o Guia de Elaboração de Teses) e lembre-se que o título não deve ser alterado após a defesa;
- Retire as capas prontas no Setor de Gráfica e leve para plastificar, obrigatoriamente, e depois devolva à Gráfica para montagem final do trabalho.

**Qual o prazo:** O prazo para as encadernações é de até 4 dias úteis (após a entrega do material e conferência dos dados das capas).

**Observação:** São os titulados, e não o Setor de Gráfica, os responsáveis pelos trabalhos que forem entregues para encadernação. Confira atentamente a qualidade do trabalho antes da encadernação.

Página de [Formulários](http://www.ipen.br/portal_por/portal/interna.php?secao_id=155) [para](http://www.ipen.br/portal_por/portal/interna.php?secao_id=155) [alunos](http://www.ipen.br/portal_por/portal/interna.php?secao_id=155) [da](http://www.ipen.br/portal_por/portal/interna.php?secao_id=155) [Pós-Graduação](http://www.ipen.br/portal_por/portal/interna.php?secao_id=155)